# **Differential Equations**

#### **Table of Contents**

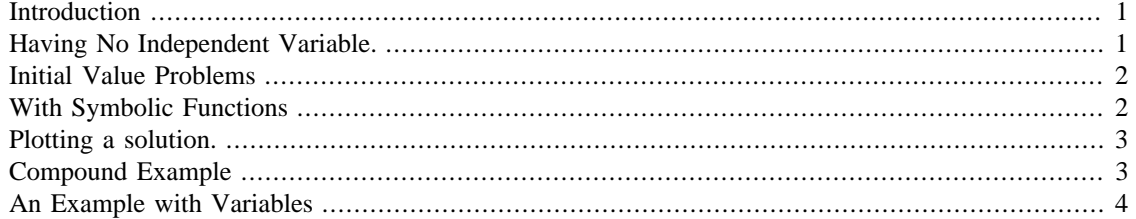

#### <span id="page-0-0"></span>**Introduction**

Matlab is quite powerful when it comes to solving differential equations. The standard command is dsolve (think Differential Solve) and has the format dsolve('equation','variable'). Here equation is a differential equation in the form of a string and variable is the independent variable. For example suppose we wished to solve  $y' = 2y + x$ .

We can type this into Matlab as:

dsolve('Dy=2\*y+x') ans =  $(C5*exp(2*t))/2 - x/2$ 

Note that Dy represents the derivative of the variable y. Also we should note here that you may get a differently numbered constant C1, C2, etc. depending upon how many constants that have shown up in Matlab for you. Don't worry for now about how they're numbered.

## <span id="page-0-1"></span>**Having No Independent Variable.**

Consider the differential equation  $y' = 3y$ . If you do this in Matlab:

```
dsolve('Dy=3*y')
        ans =
        C7*exp(3*t)
```
You see the solution is given as a function of  $t$ . Why  $t$ ? The answer is that first, the differential equation has no independent variable so Matlab doesn't know what y is supposed to be a function of. Second, t is pretty normal since often differential equations are used for functions of time. If you want another variable you can tell Matlab:

dsolve('Dy=3\*y','x')

ans =  $C9*exp(3*x)$ 

We can use higher derivatives like D2y and D3y too. For example we can solve  $y' = 2y$  treating y as a function of z by typing:

```
dsolve('D2y=2*y','z')
```
ans =

```
C11*exp(2^(1/2)*z) + C12*exp(-2^(1/2)*z)
```
### <span id="page-1-0"></span>**Initial Value Problems**

We can also state initial conditions using the form dsolve('equation','initial condition','variable') where initial condition is also a string. For example:

```
dsolve('Dy=2*y','y(0)=5','x')
```
ans =  $5*exp(2*x)$ 

And higher order with multiple initial conditions:

```
dsolve('D2y+Dy=x','y(0)=1,Dy(1)=2','x')
        ans =
```
 $2*exp(1) - x - 2*exp(1)*exp(-x) + x^2/2 + 1$ 

Matlab can of course do much more with differential equations as we'll see but for now just appreciate that it can handle most straightfoward examples with no problem at all.

### <span id="page-1-1"></span>**With Symbolic Functions**

We may also solve differential equations that contain a function defined symbolically. **The notation is quite different so be very careful!** Consider the following example which solves the differential equation *y'=y+t*:

```
syms y(t);
dsolve(diff(y,1)==y+t)ans =
        C20*exp(t) - t - 1
```
Here is the same differential equation with an initial value. Make sure you use == in these cases and notice the lack of single quotes.

```
dsolve(diff(y, 1) ==y+t, y(1) ==-2)
        ans =
         - t - 1
```
It is important to note that we've written y and not  $y(t)$  here. If you write  $y(t)$  this will error.

## <span id="page-2-0"></span>**Plotting a solution.**

Plotting a solution is as easy as wrapping dsolve in ezplot:

ezplot(dsolve('Dy=0.05\*(500-y)','y(0)=10','t'),[0,100])

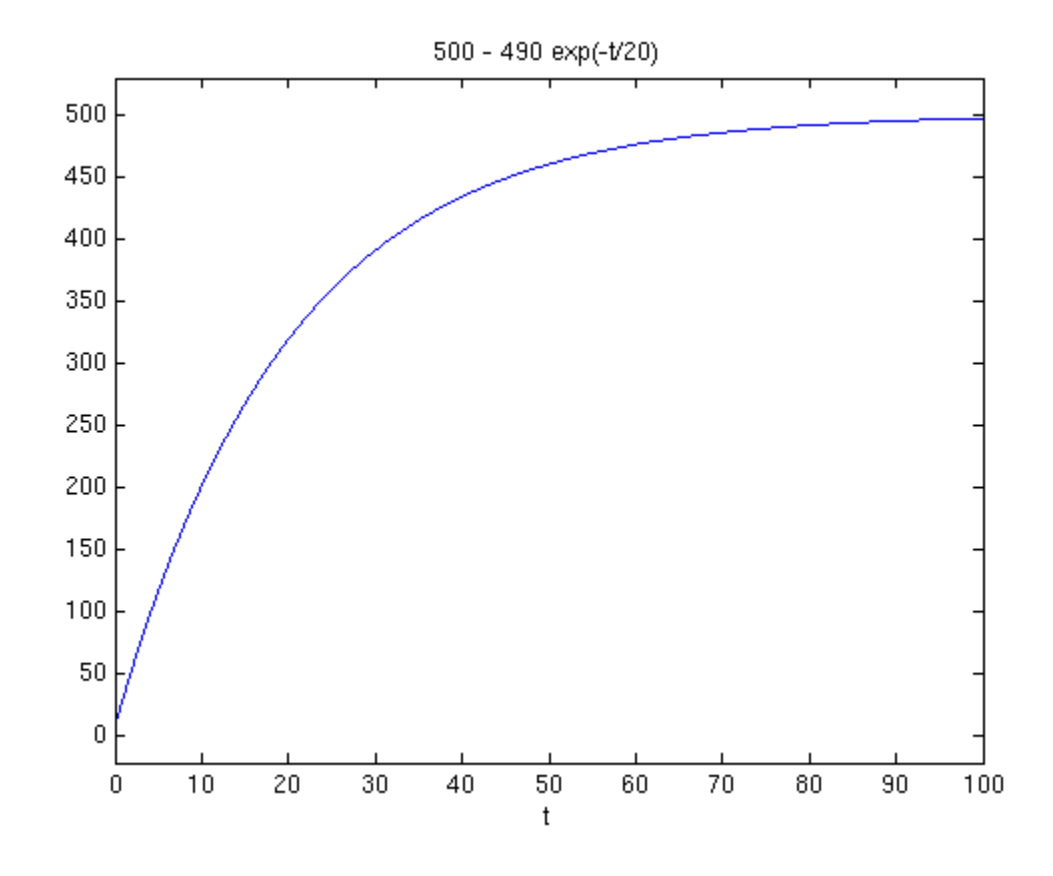

## <span id="page-2-1"></span>**Compound Example**

Here's an example of a single Matlab line which will solve the initial value problem  $y' + 3y + 10 = 0$  with  $y(1) = 2$ , set the result equal to 0 and solve for x. Note that both the 'x' are not necessary since there's only one independent variable.

solve(dsolve('Dy+3\*y+10=0','y(1)=2','x'),'x')

ans =  $-log((5*exp(-3))/8)/3$ 

Here's the same thing with a symbolic function:

```
syms y(t);
solve(dsolve(diff(y)+3*y+10==0, y(1)=2))
```
ans =

 $-log((5*exp(-3))/8)/3$ 

### <span id="page-3-0"></span>**An Example with Variables**

You may notice that if you try the following:

```
a=2; b=3;dsolve('Dy=a*x+b','x')
        ans =(a*x^2)/2 + b*x + C31
```
This is annoying. You wanted a and b to be in the answer! The point is that 'Dy= $a*x+b$ ' is treated as a string of characters and therefore a and b as just letters. They're not given their values. To get around this you can solve and then substitute:

```
clear all;
subs(dsolve('Dy=a*x+b','x'),\{a', 'b'\}, \{2,3\})ans =
        x^2 + 3*x + C2
```
Or if you use a symbolic function then the lack of single quotes makes Matlab automatically use the a and b you assigned:

```
clear all;
syms y(t);
a=2; b=3;dsolve(diff(y)==a*t+b)
```
ans =

 $C2 + t*(t + 3)$ 

*Published with MATLAB® 8.0*